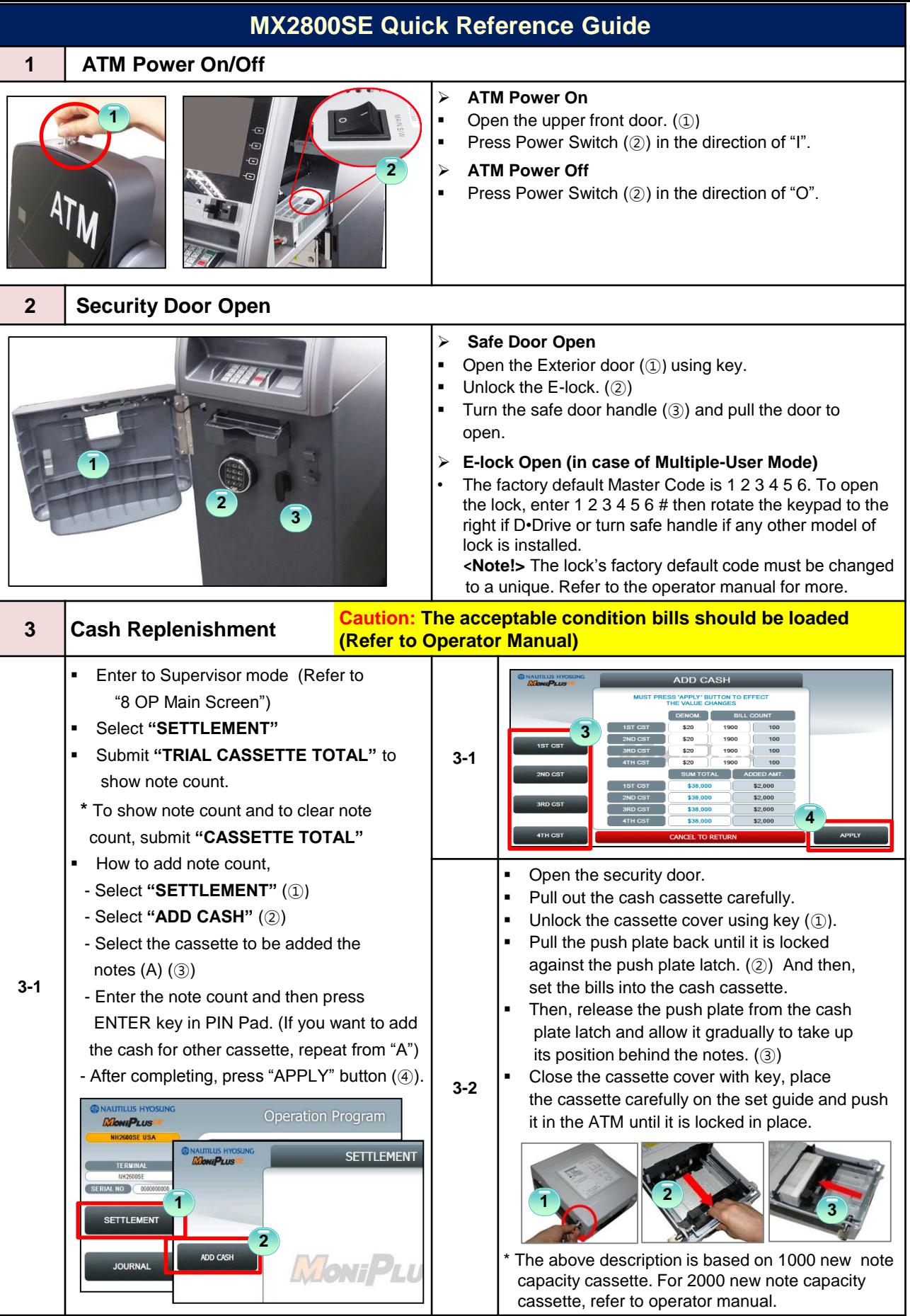

## **HYOSUNG TNS INC.**

## **MX2800SE Quick Reference Guide**

## **<sup>4</sup> Receipt Paper Replenishment Caution: The acceptable condition papers should be loaded (Refer to Operator Manual)**

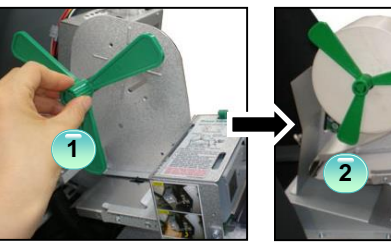

**Pull off the roll guide from the rod and place the receipt** roll. (①)

- Attach roll guide to the rod and place the end of the roll between the upper and the lower guide. (②)
- After feeding the paper, the roll will feed itself to the correct position. (If everything is done correctly, one sample receipt will be cut, then remove the cut sample receipt.)

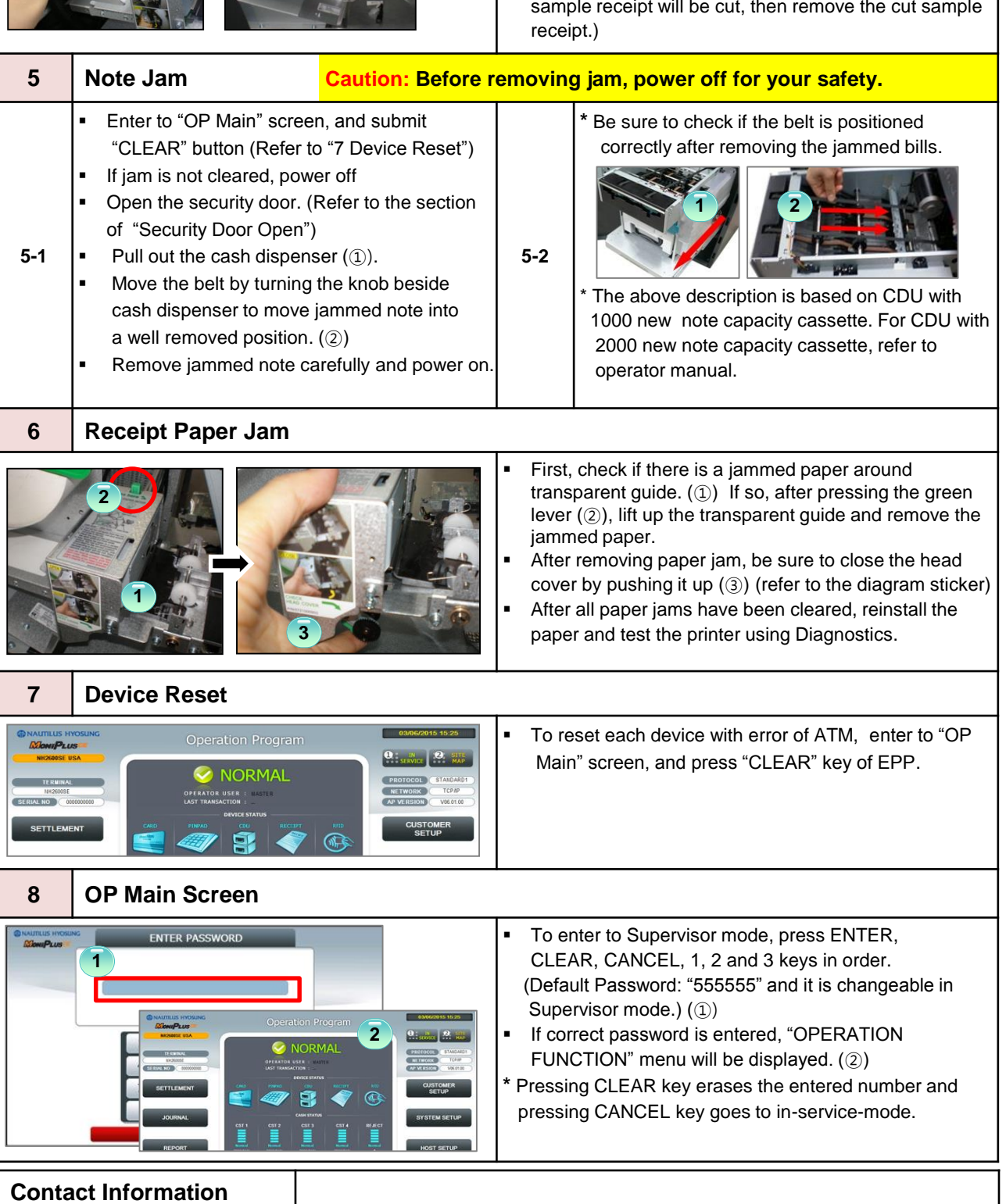